## **Announcing our new Document Mangem Module for Version 8**

Data Management S

## *Finally, there is a way to manage all of your personal, or corporate documents from within your custom application*

Our Document Management Module provides instant access to any document you choose to catalog from within your application. You can view documents, print a list of documents within the folder, update the folder whenever desired, and you can reset the directory with the press of a single button. This feature is extremely useful if you move a folder on your hard drive.

The catalog update will always show the most recent update (file date) for each file within the directory. You can delete an entire directory (and the file references) without disturbing the files themselves. You can also delete a single file from the directory.

The same type of module is available for corporate documents. For example, our Law Office Management System for version 8, includes a module to show all documents by case, making preparation for trials, discovery, interrogatories, a simple matter of opening the case file and viewing or printing a list of all documents within the case folder.

This eliminates the time it now takes to locate documents and print them. When a laptop is taken to Court, the ability to update file locations to the local drive makes all files available even when not in their original location (on the network drive). With a custom backup system (included), the need to store files "offsite" can be minimized, if not completely eliminated, saving time when the need to view a file arises, as well as the expenses connected with storage and retrieval of files.

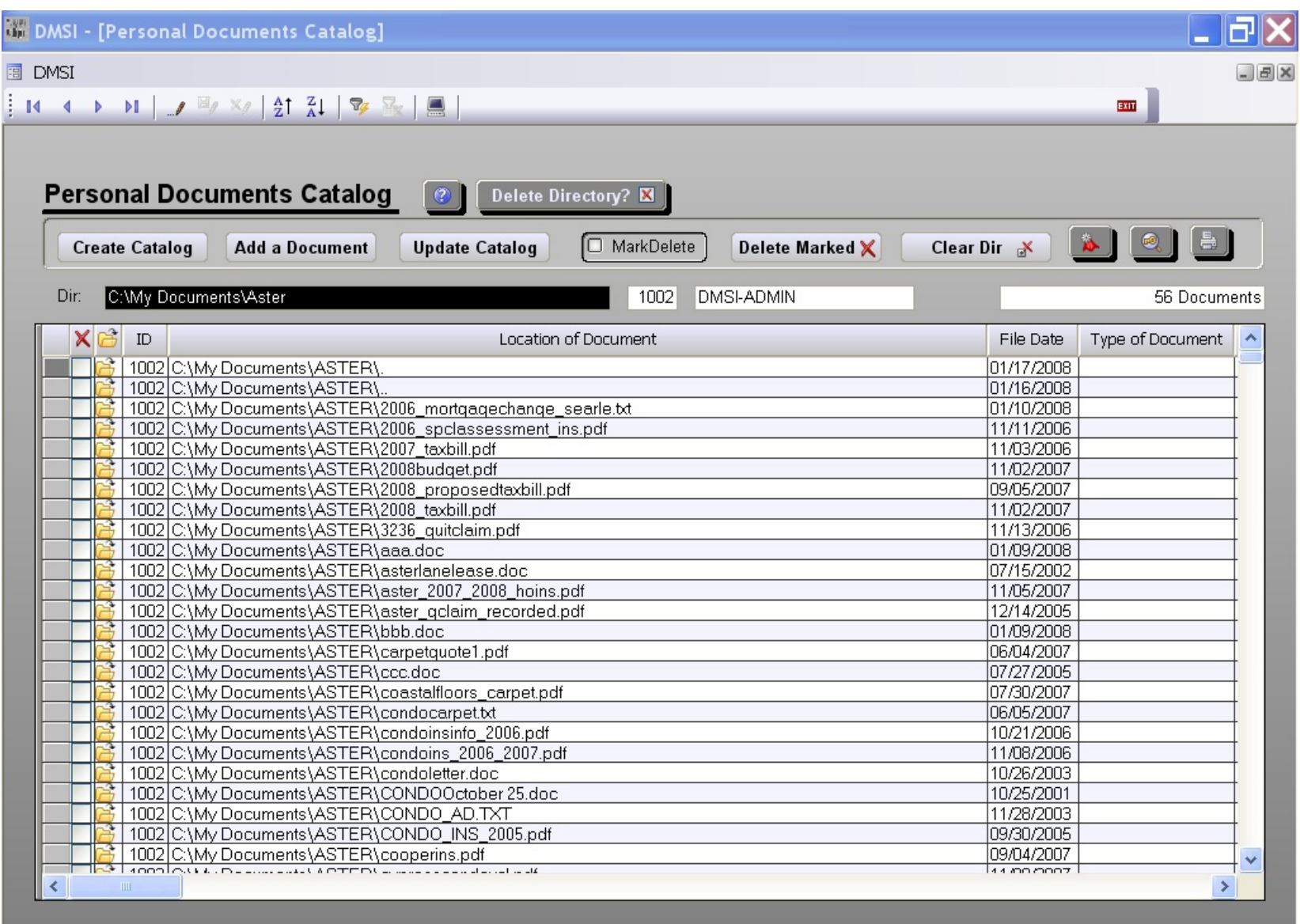

<u>in fisi winner</u>

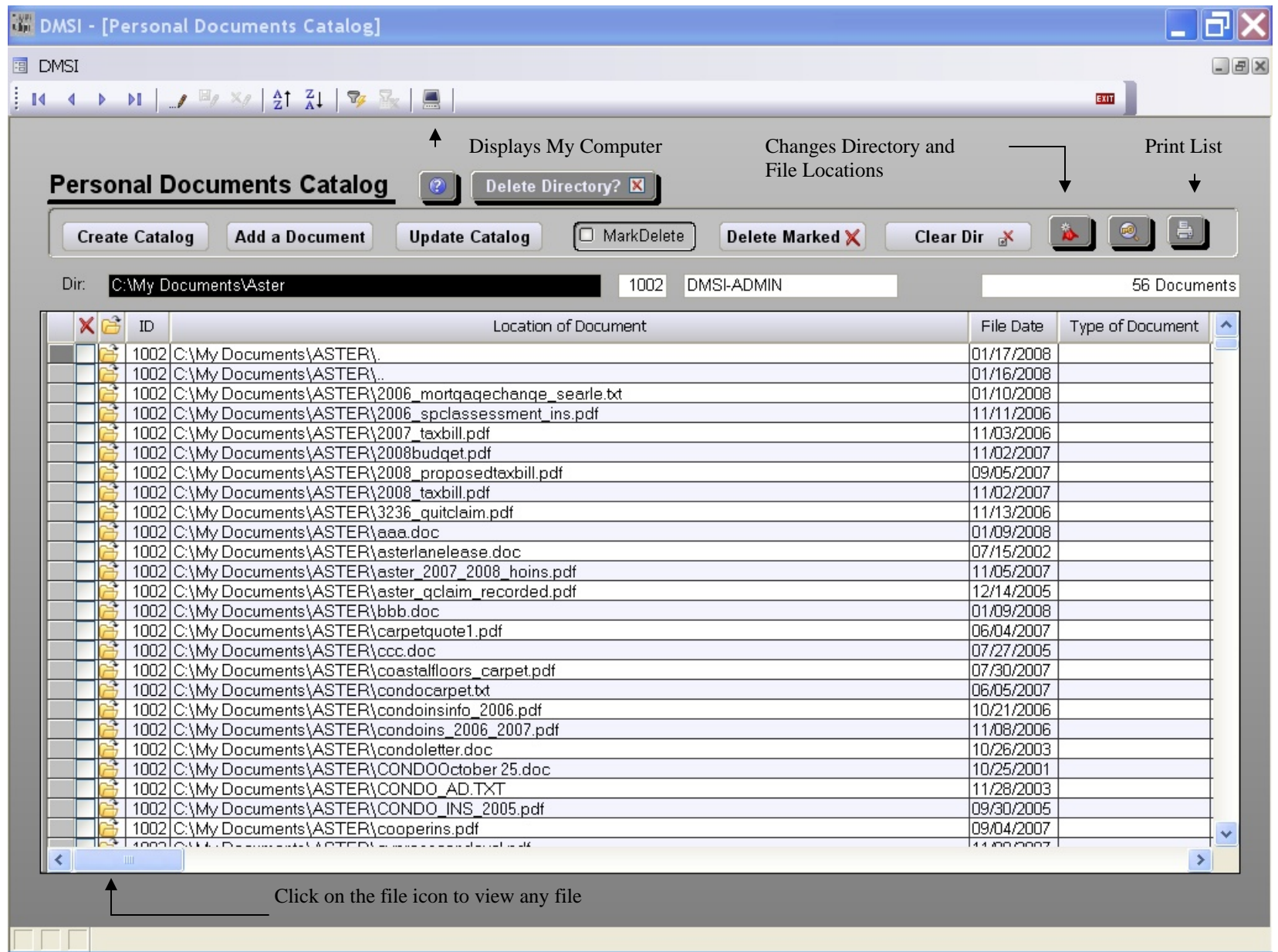

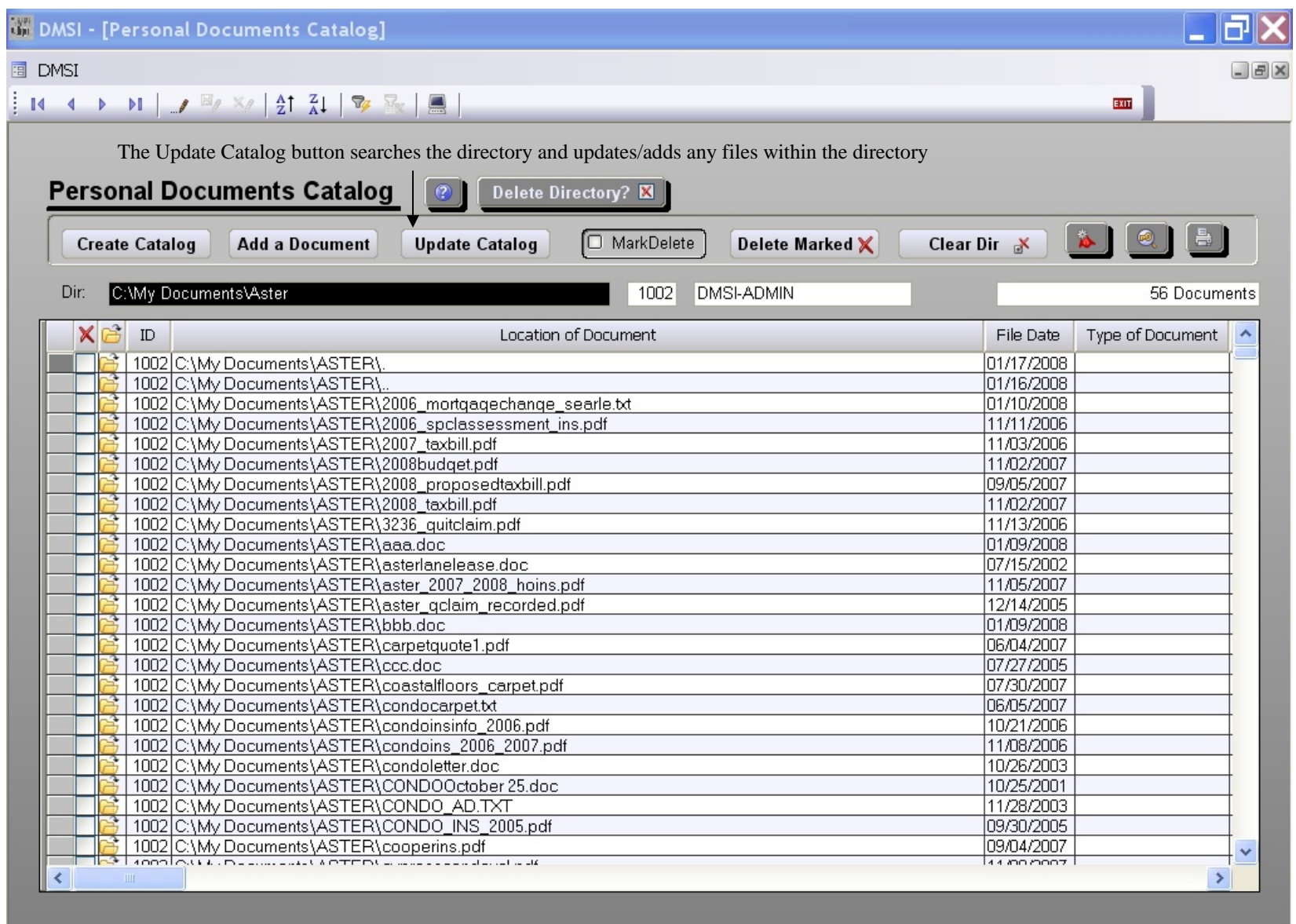

<u>in dia ka</u>

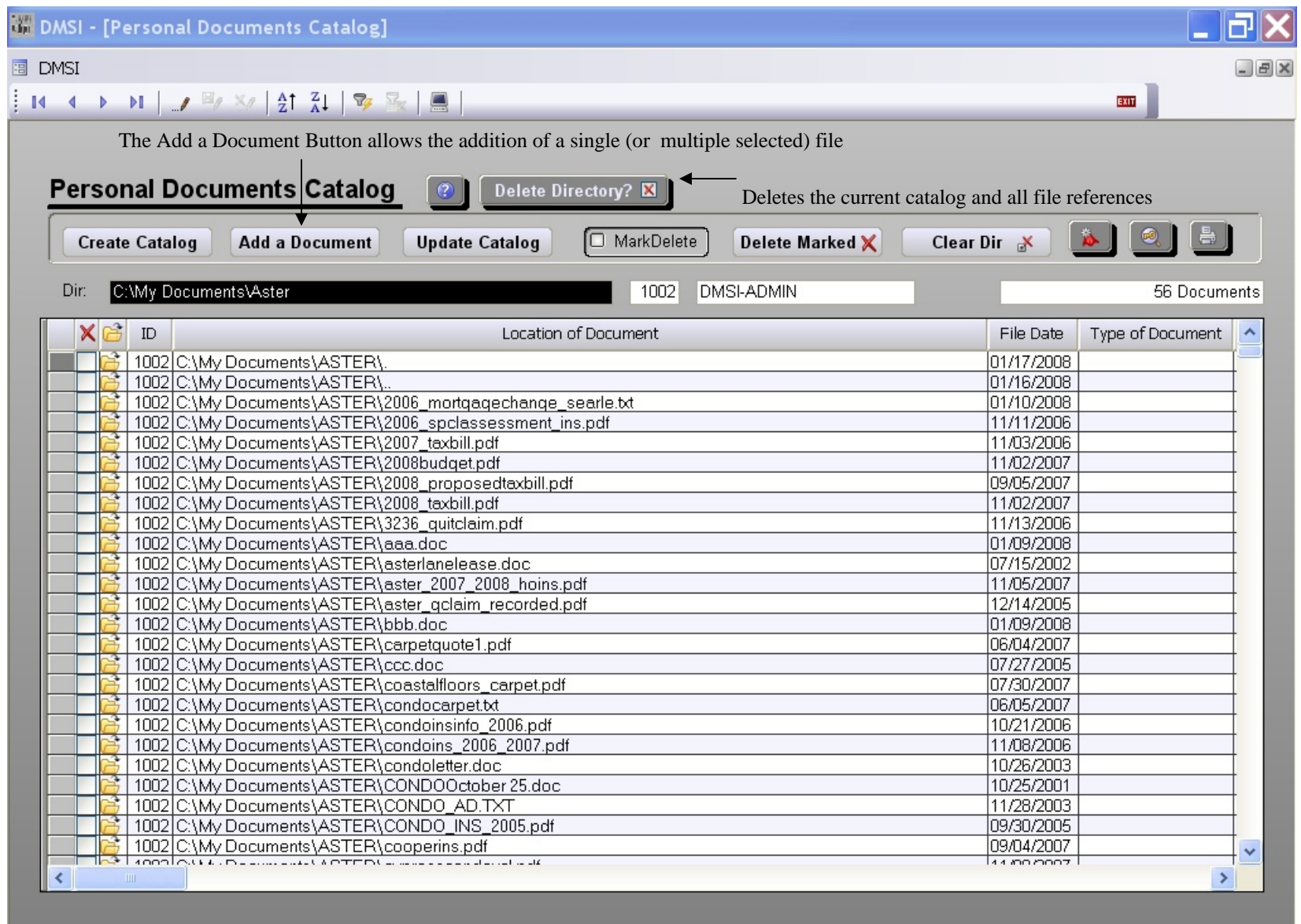

<u>in dia ka</u>

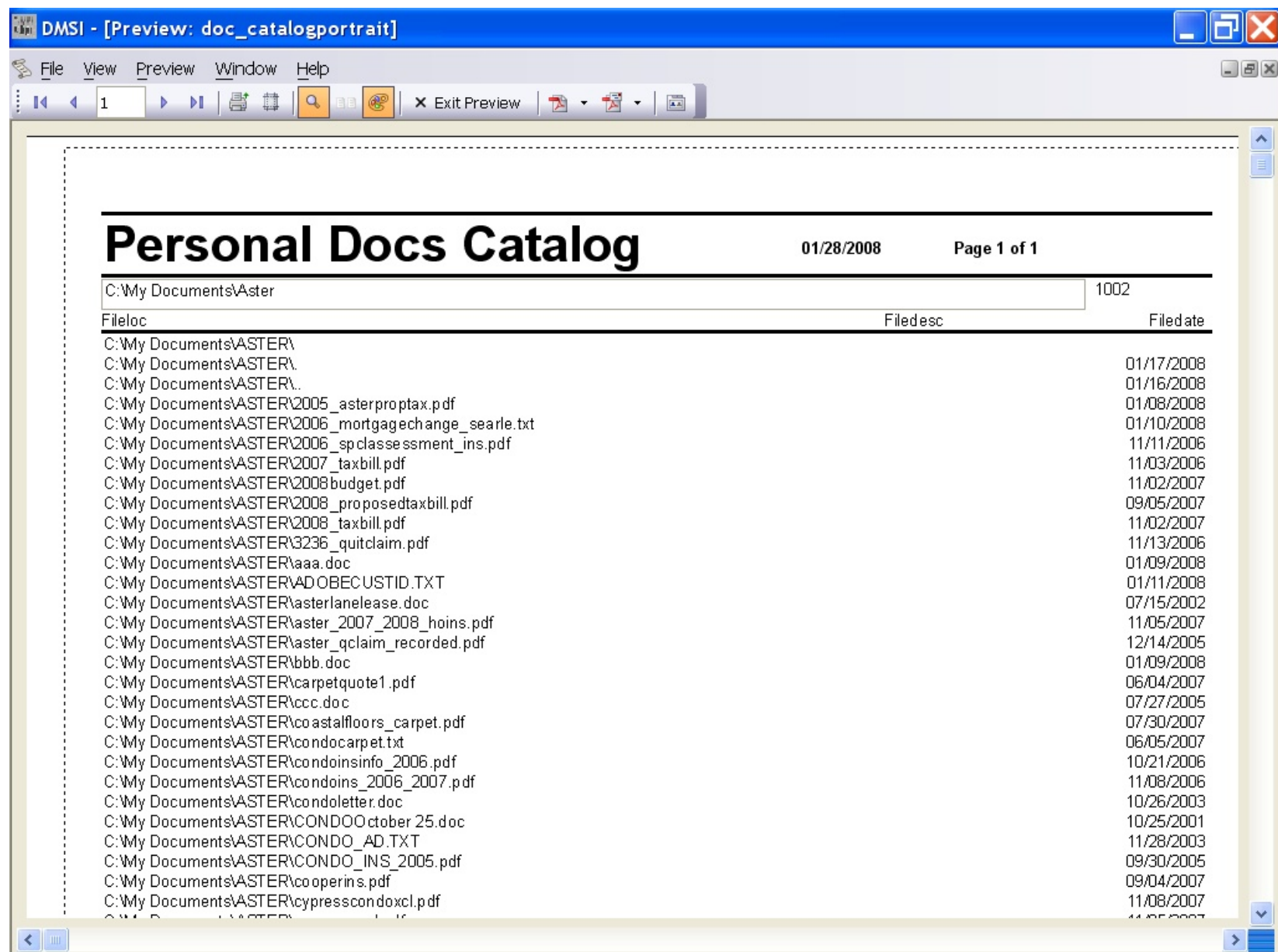